Diretoria de Tecnologia e Inovação

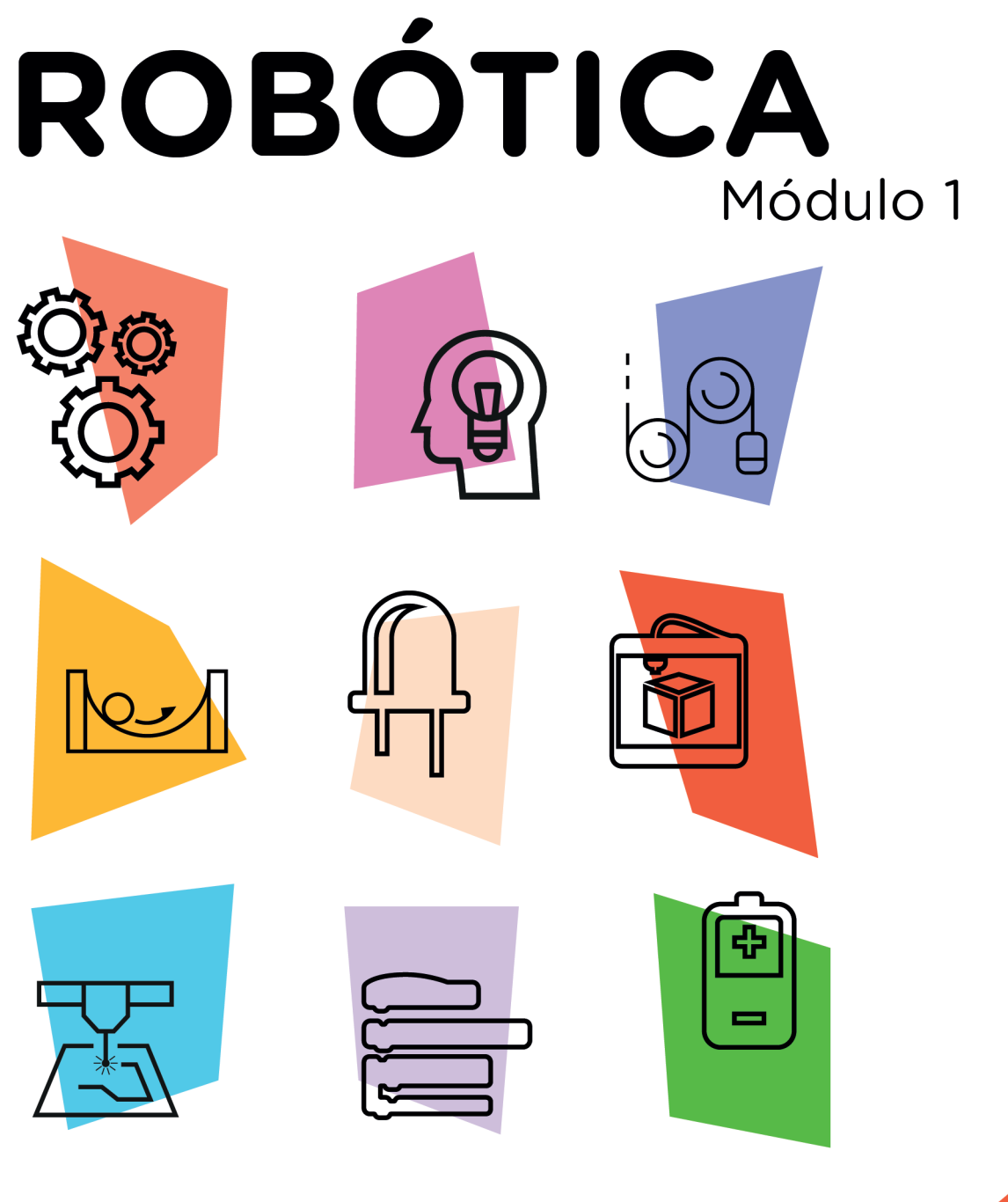

# Robô Sumô [Programação + Treinamento II]

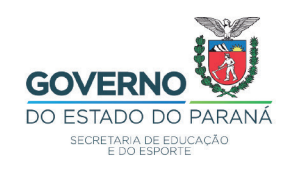

**AULA** 

# GOVERNADOR DO ESTADO DO PARANÁ

Carlos Massa Ratinho Júnior

# SECRETÁRIO DE ESTADO DA EDUCAÇÃO

Renato Feder

## DIRETOR DE TECNOLOGIA E INOVAÇÃO

Andre Gustavo Souza Garbosa

## COORDENADOR DE TECNOLOGIAS EDUCACIONAIS

Marcelo Gasparin

### Produção de Conteúdo

Cleiton Rosa Michelle Santos Simone Sinara de Souza

## Revisão Textual

Adilson Carlos Batista

## Projeto Gráfico e Diagramação

Edna do Rocio Becker

2021

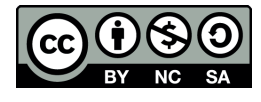

Este trabalho está licenciado com uma Licença Creative Commons Atribuição NãoComercial - CompartilhaIgual 4.0 Internacional

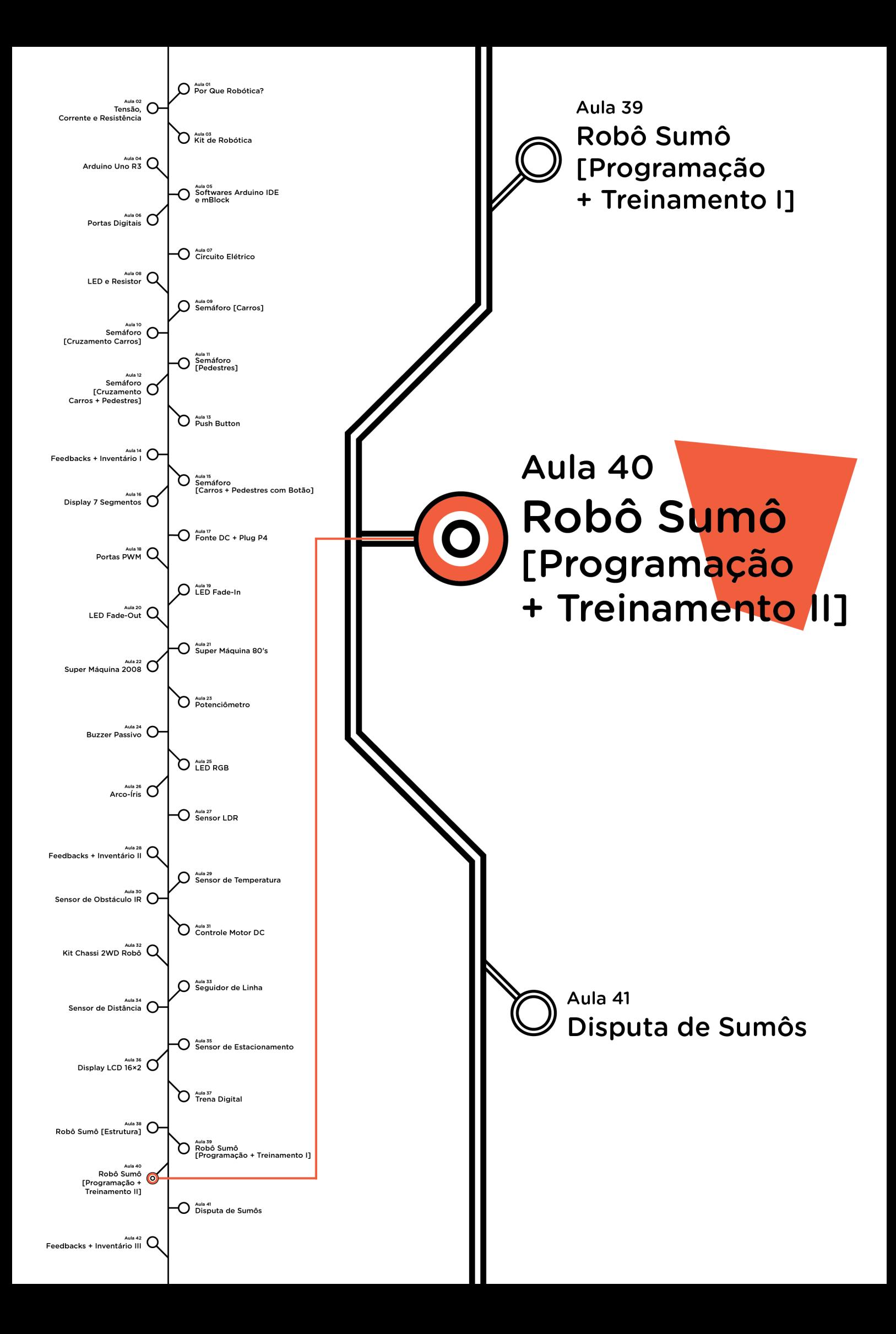

# **Sumário**

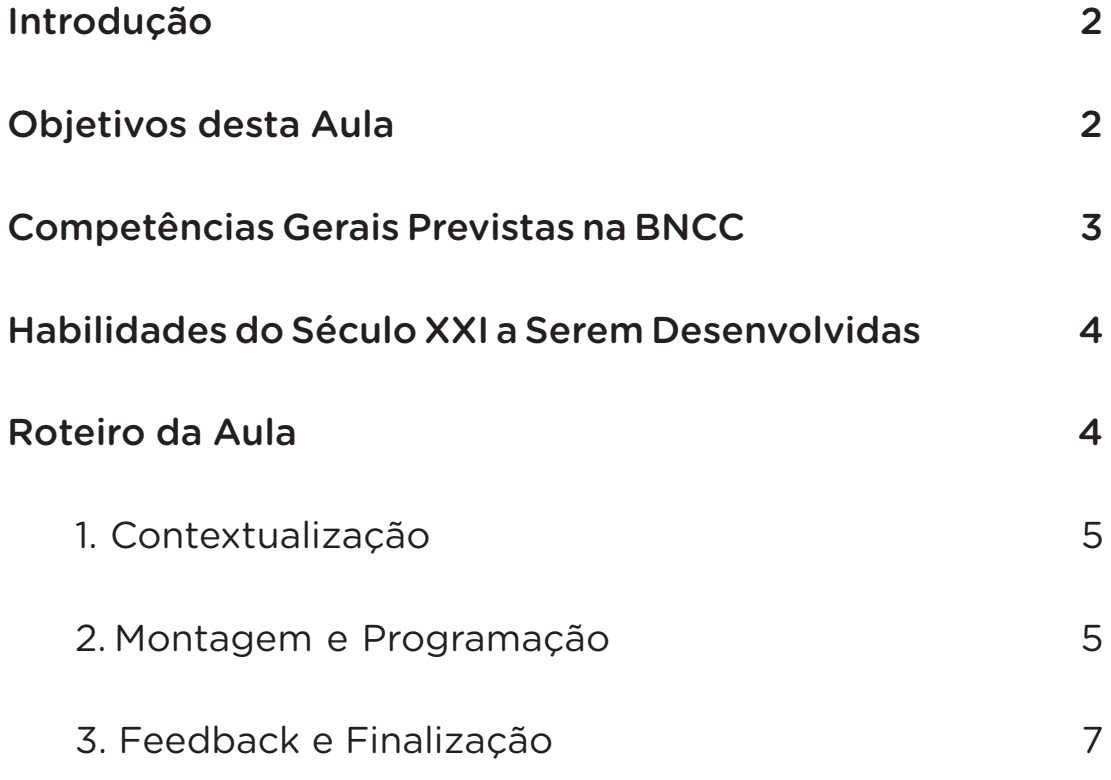

# **40 AULA ROBÔ SUMÔ [PROGRAMAÇÃO + TREINAMENTO II]**

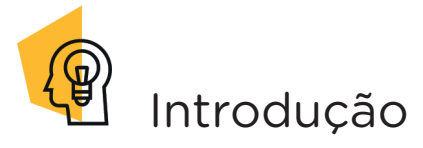

Na aula anterior, Aula 39 - Robô Sumô [Programação + Treinamento II, você começou a treinar um protótipo de robô sumô na arena.

Sabendo que uma boa prática nos leva ao aperfeiçoamento de habilidades e técnicas, nesta aula, você terá a oportunidade de reforçar o treinamento do robô sumô visando aumentar a aptidão desse para a disputa de sumôs, que ocorrerá na próxima aula.

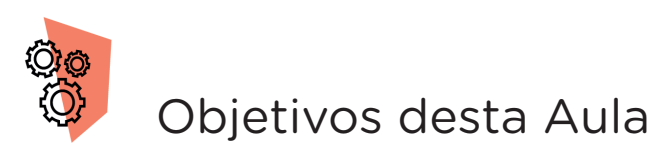

• Aplicar comandos de programação estudados nas aulas anteriores para o funcionamento do robô sumô;

• Treinar o funcionamento do robô sumô na arena plana.

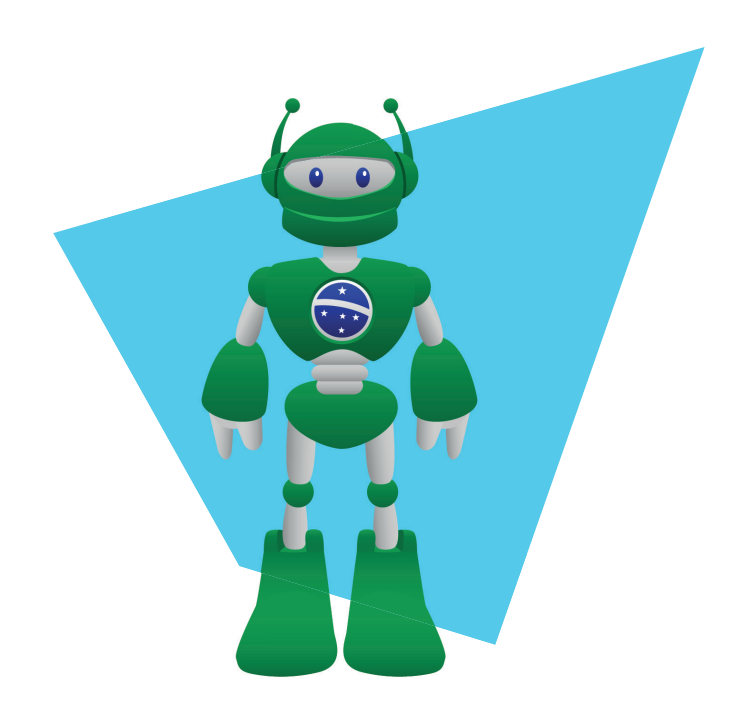

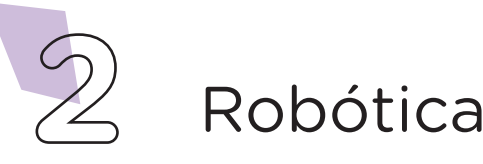

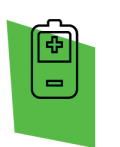

# Competências Gerais Previstas na BNCC

[CG02] - Exercitar a curiosidade intelectual e recorrer à abordagem própria das ciências, incluindo a investigação, a reflexão, a análise crítica, a imaginação e a criatividade, para investigar causas, elaborar e testar hipóteses, formular e resolver problemas e criar soluções (inclusive tecnológicas) com base nos conhecimentos das diferentes áreas.

[CG04] - Utilizar diferentes linguagens – verbal (oral ou visual-motora, como Libras, e escrita), corporal, visual, sonora e digital –, bem como conhecimentos das linguagens artística, matemática e científica, para se expressar e partilhar informações, experiências, ideias e sentimentos em diferentes contextos e produzir sentidos que levem ao entendimento mútuo.

[CG05] - Compreender, utilizar e criar tecnologias digitais de informação e comunicação de forma crítica, significativa, reflexiva e ética nas diversas práticas sociais (incluindo as escolares) para se comunicar, acessar e disseminar informações, produzir conhecimentos, resolver problemas e exercer protagonismo e autoria na vida pessoal e coletiva.

[CG09] - Exercitar a empatia, o diálogo, a resolução de conflitos e a cooperação, fazendo-se respeitar e promovendo o respeito ao outro e aos direitos humanos, com acolhimento e valorização da diversidade de indivíduos e de grupos sociais, seus saberes, identidades, culturas e potencialidades, sem preconceitos de qualquer natureza.

[CG10] - Agir pessoal e coletivamente com autonomia, responsabilidade, flexibilidade, resiliência e determinação, tomando decisões com base em princípios éticos, democráticos, inclusivos, sustentáveis e solidários.

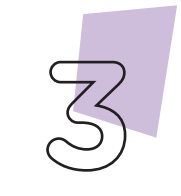

Robótica

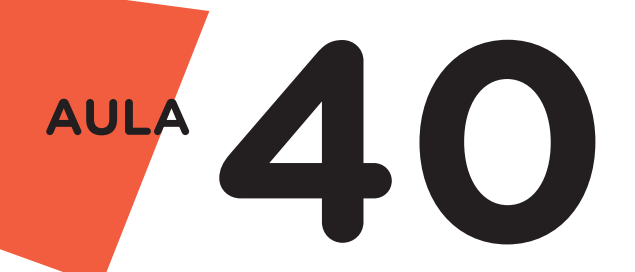

Habilidades do Século XXI a  $R_{\geq 0}$ Serem Desenvolvidas

- Pensamento crítico;
- Afinidade digital;
- Resiliência;
- Resolução de problemas;
- Colaboração;
- Comunicação.

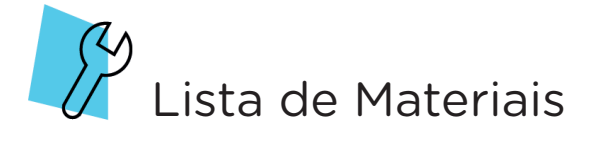

- 01 protótipo de robô sumô;
- O1 fita adesiva:
- O1 cabo USB;
- 01 Notebook:
- Software Arduino ou IDE mBlock.

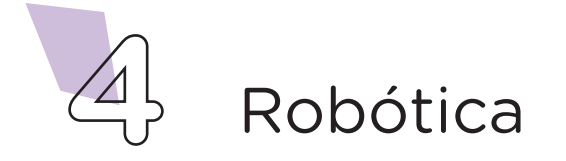

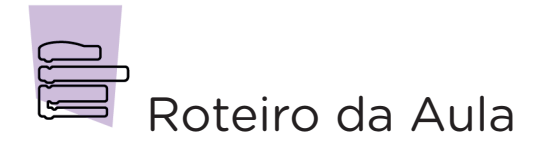

## 1. Contextualização (15min):

Antes de começarmos esta aula, vamos conversar sobre a experiência obtida na aula anterior, quando você teve a oportunidade de realizar testes com o robô sumô na arena plana. Houve alguma difi culdade para programar a movimentação do robô sumô? O robô conseguiu identificar obstáculos à sua frente como sendo seu adversário? Você conseguiu fazer, através da programação, com que o robô sumô permanecesse uma boa parte do tempo no interior da arena plana?

Sabemos que para alcançarmos um bom desempenho em qualquer atividade realizada, o treino é fundamental. Assim, nesta aula, você terá uma nova oportunidade para exercitar os conhecimentos e habilidades desenvolvidas na aula anterior, colocando em prática novos desafios e estratégias, além de treinar e testar seu robô para disputar o campeonato de robô sumô na Aula 41- Disputa de Sumôs. Agora, é o momento de criar e testar estratégias de combate, melhorar o desempenho e aumentar as oportunidades de vitória no campeonato. Experimente novas táticas de ataque ao oponente e avalie a reação de seu robô durante o combate.

# 2. Montagem e Programação (60min):

Comece o treinamento dispondo o robô sumô na arena plana, na faixa que representa a marcação de início da partida.

# Agora, vamos programar!

Para o funcionamento do robô sumô, você poderá utilizar dois modelos de linguagem de programação, por código ou por blocos.

### i Linguagem de programação por código

Inicie a programação conectando a placa Arduino Uno ao computador, através de um cabo USB, para que ocorra a comunicação entre a placa microcontroladora e o software Arduino IDE.

No software IDE, escreva o código-fonte de programação para o funcionamento do robô sumô. Você pode copiar e colar o código descrito no quadro 1, da Aula 38 – Robô Sumô [Estrutura].

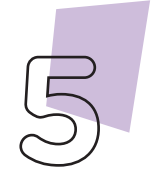

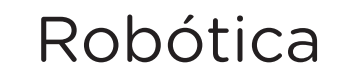

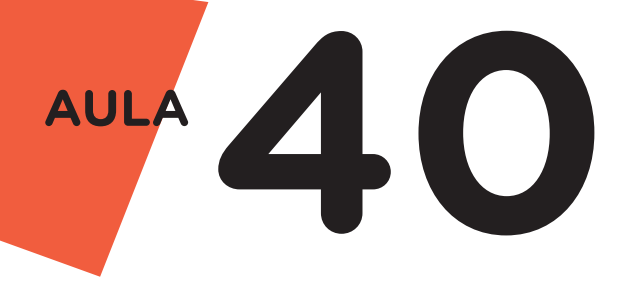

Com o código-fonte inserido no Arduino IDE, compile o programa pressionando o botão Verify (botão com sinal de tique) para verificar se não há erros de sintaxe. Estando o código correto, o próximo passo é realizar a transferência do programa para a placa de Arduino. Para tal, pressione o botão **Upload** (botão com uma seta apontando para a direita).

Após a transferência do programa para o Arduino, inicia-se o funcionamento do robô, girando no sentido horário ou anti-horário até que seu sensor ultrassônico identifique o adversário a sua frente, então realizará o procedimento de ataque, que consiste em acionar os dois motores para frente, com toda potência, visando empurrar seu adversário para fora da arena.

#### ii Linguagem de programação por blocos

Caso prefira, você poderá programar o funcionamento de seu robô sumô utilizando blocos de programação. Para tal, sugerimos o software mBlock.

Para conectar o mBlock ao Arduino, você deve clicar no ícone Adicionar, localizado no campo Dispositivos, e selecionar o Arduino, na biblioteca de dispositivos do mBlock, clicando, na sequência, no botão OK.

Uma vez selecionado, o Arduino Uno é visualizado no campo Dispositivos do mBlock e já é possível iniciar a programação em blocos.

Monte os blocos, arrastando e soltando, de acordo com a programação dos movimentos do robô sumô. Para recordar os comandos da programação, retorne a Aula 38 – Robô Sumô [Estrutura].

Assim que os blocos estiverem montados, clique no botão Conectar para iniciar a comunicação entre o software mBlock com a placa de Arduino Uno. Ao clicar sobre o botão Conectar, aparecerá um *Tooltip* solicitando a confirmação da conexão entre os dois dispositivos.

Uma vez realizada a conexão entre os dispositivos, será ativado, na interface do mBlock, o botão Upload. Ao clicar neste botão, o software verificará se não há erros na estrutura do programa e, então, compilará para enviar o programa à placa Arduino.

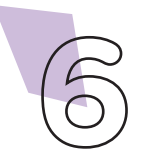

# Robótica

Com a transferência do código para o dispositivo Arduino Uno, inicia-se o funcionamento do robô sumô, girando no sentido horário ou anti-horário até que seu sensor ultrassônico identifique o adversário a sua frente, então realizará o procedimento de ataque, que consiste em acionar os dois motores para frente, com toda potência, visando empurrar seu adversário para fora da arena.

# **Desafios:**

i. Que tal adicionar mais sensores para melhorar a detecção do adversário mediante o seu robô?

# $\blacksquare$  E se... ?

O robô sumô não se movimentar conforme o esperado, se atente a alguns dos possíveis erros:

1. Confira se todos os componentes eletrônicos do robô sumô foram montados corretamente, no caso de dúvidas sobre a montagem, retorne a Aula 38 - Robô Sumô [Estrutura];

2. Verifique se a programação, por código ou blocos, está correta.

3. Certifique de que a fonte de alimentação externa utilizada tenha carga suficiente para manter o robô em funcionamento, se necessário faça a substituição.

# 3*.* Feedback e Finalização (15min):

a. Analise seu projeto desenvolvido, de modo a atender aos requisitos para funcionamento do robô sumô.

b. Simule, com seus colegas, um campeonato de robô sumô para verificar se o objetivo do projeto foi alcançado.

c. Reflita se as seguintes situações ocorreram:

i. Colaboração e Cooperação: você e os membros de sua equipe interagiram entre si, compartilhando ideias que promoveram a aprendizagem e o desenvolvimento deste projeto?

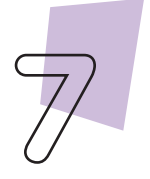

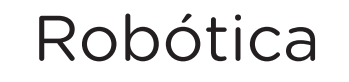

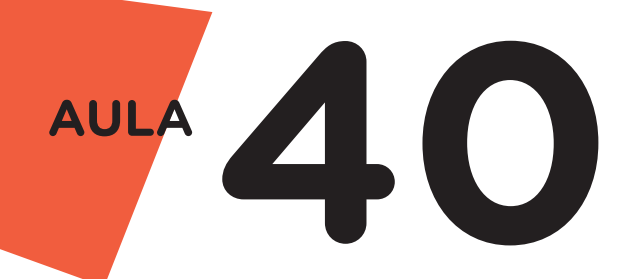

ii. Pensamento Crítico e Resolução de Problemas: você conseguiu identificar os problemas, analisar informações e tomar decisões de modo a contribuir para o projeto desenvolvido?

d. Reúna todos os componentes utilizados nesta aula e os organize novamente, junto aos demais, no kit de robótica.

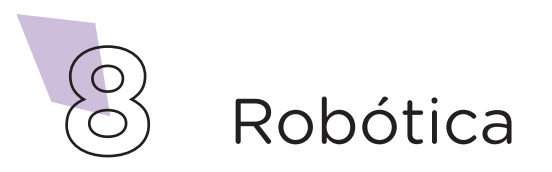

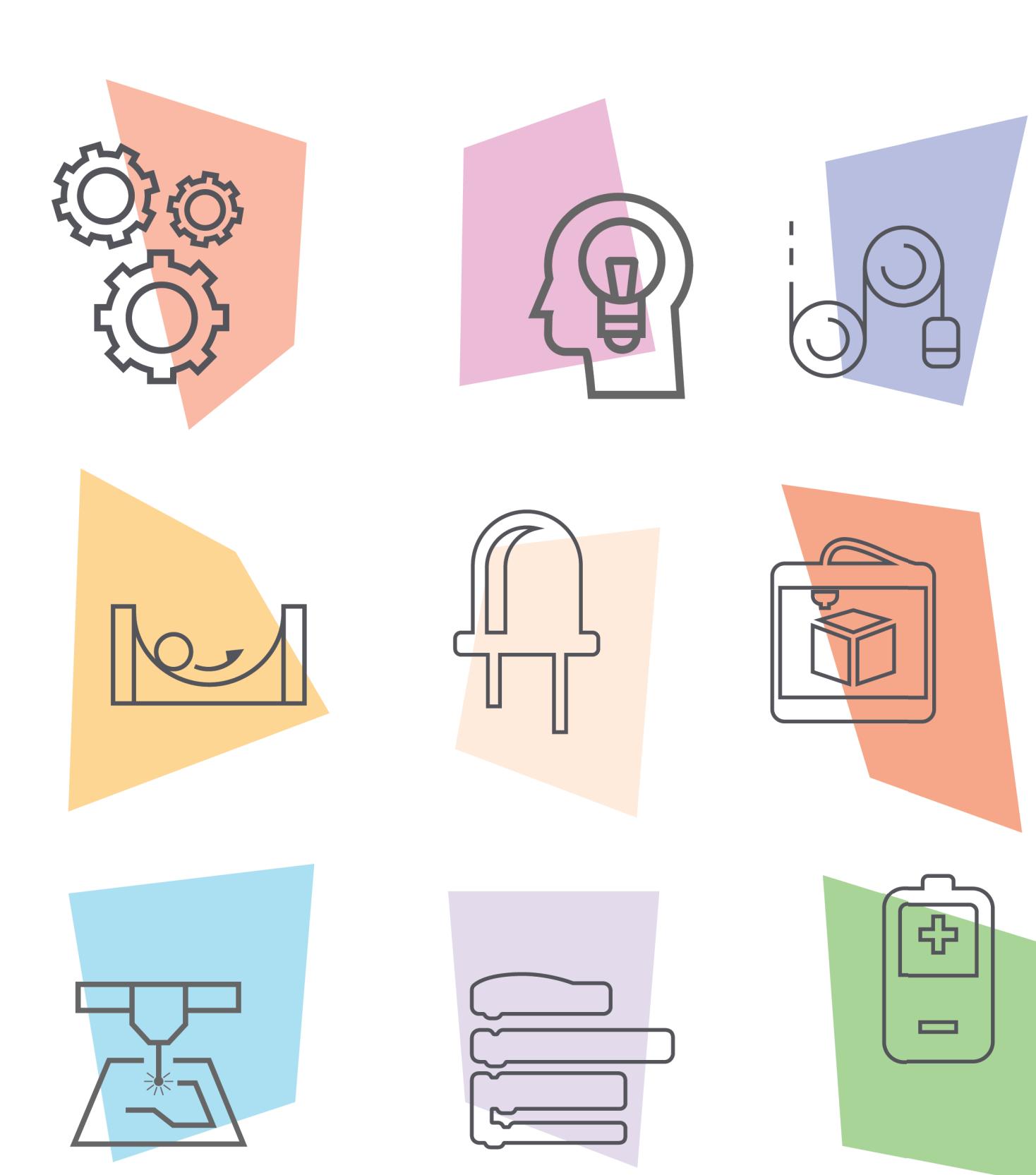

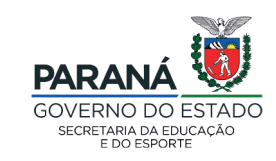

DTI - DIRETORIA DE TECNOLOGIA E INOVAÇÃO